# Registration Overview for OMB Section 1512 Reporting for DOE Prime Recipients

December 1, 2009

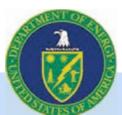

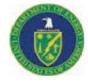

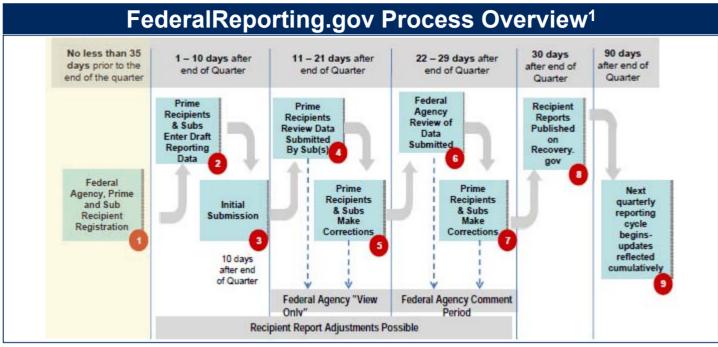

<sup>1</sup> From: http://www.whitehouse.gov/assets/documents/Webinar\_3\_ARRA\_Recipient\_Reporting\_-\_Process\_Overview.pdf

- Before filing first report, register online at <u>http://www.FederalReporting.gov</u>
- Registration can happen at any time and only needs to occur once

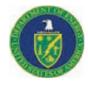

# FederalReporting.gov Prime Recipient Registration Prerequisites:

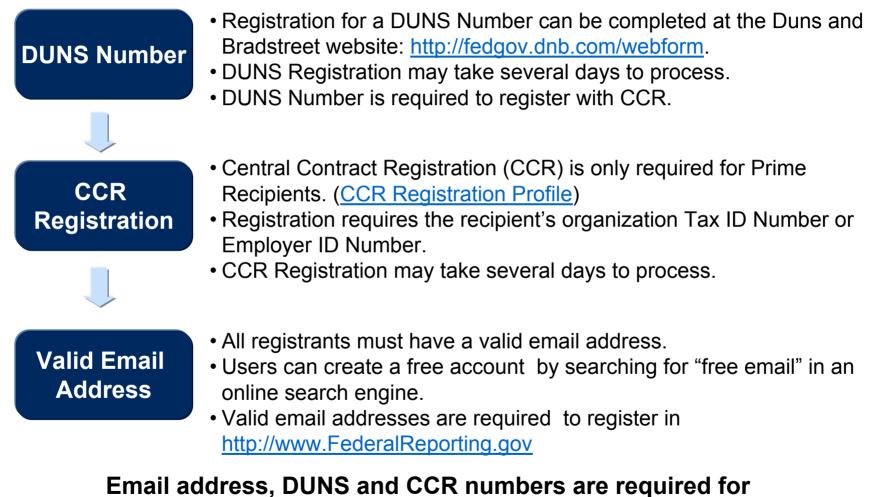

# <u>http://www.FederalReporting.gov</u> registration.

For more information, go to: <u>http://www.FederalReporting.gov</u> or contact DOE at: <u>https://recoveryclearinghouse.energy.gov</u> or 1-888-363-7289

# Getting Started: Make sure you are prepared with the Checklist

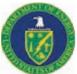

If it's 60 days before the end of the quarter, do you have your DUNS Number?

Tip:60 days prior to the end of FY09 Quarter 4: July 30th<br/>60 days prior to the end of FY10 Quarter 1: October 31st<br/>60 days prior to the end of FY10 Quarter 2: January 31st<br/>60 days prior to the end of FY10 Quarter 3: April 30th

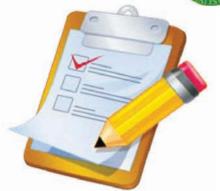

- If it's 60 days before the end of the quarter, do you have your CCR Number?
- If it's 35 days before the end of the quarter, have you registered at <u>http://www.FederalReporting.gov</u>?

**Tip:** 35 days prior to the end of FY 09 Quarter 4: August 26th 35 days prior to the end of FY 10 Quarter 1: November 26th 35 days prior to the end of FY 10 Quarter 2: February 24th 35 days prior to the end of FY 10 Quarter 3: May 26th

Will you be reporting for Sub-Recipients? Have you communicated your decision to your Sub-Recipients and provided your DUNS number?

#### **Registration is the first step in the OMB Reporting Process**<sup>4</sup>

1

Personal Information

To register, go to: http://www.FederalReporting.gov

| Notional    | Personal Information |                                 |                       | Note: A   |              |
|-------------|----------------------|---------------------------------|-----------------------|-----------|--------------|
| Screenshot: | First Name *         | John                            |                       |           | shots are    |
|             | Last Name *          | Smith                           |                       | illustrat | ive and will |
|             | Email *              | john.smith@agency.gov           |                       | not nec   | cessarily    |
|             | Confirm Email *      | john.smith@agency.gov           |                       | reflect t | the          |
|             |                      | Your Email will also be your Us | ser ID for signing in | finalize  | d OMB        |
|             | Phone Number *       | 555-555-5555                    |                       | reportir  |              |
|             | Ext                  | (ex.: 556-556-5655)             |                       | docume    |              |

| Data Element                                                      | Definition                                                                | Where do I find it?   |
|-------------------------------------------------------------------|---------------------------------------------------------------------------|-----------------------|
| First Name<br>Last Name<br>Email<br>Confirm Email<br>Phone Number | Personal contact information. Your email will also serve as your User ID. | Varies, based on user |

**Tip:** Users can register now at <u>http://www.FederalReporting.gov</u>.

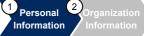

#### **Registration: Personal Information**

1

Security measures used for login and password protection.

| Notional<br>Screenshot: | Please <u>click here</u> if you require an audio verifie<br>Word Verification *<br>Please type the word<br>appearing in the picture<br>Cant read it? <u>Refrech</u><br>staers                                                                | <b>Tip:</b> Type the word that appears in the textbox.<br>If you have trouble viewing the word, click the<br>"refresh" button.                                                                                                    |
|-------------------------|----------------------------------------------------------------------------------------------------|----------------------------------------------------------------------------------------------------|
|                         | Security Question 1 * What is your fevorite hobby?<br>Answer * Boseboll<br>Security Question 2 * What is the name of your childhood pet?<br>Answer * Fluity<br>Security Question 3 * Whot was the color of your first cor?<br>Answer * White | <ul> <li>■?</li> <li>■?</li> <li></li></ul> |

| Data Element       | Definition                                                                                           | Where do I find it? |
|--------------------|----------------------------------------------------------------------------------------------------|---------------------|
| Word Verification  | Verification that helps protect users and the system from automated security threats.                | N/A                 |
| Security Questions | Questions containing personal responses.<br>Answers will be used for login if password is forgotten. | N/A                 |

# **Registration: Organization Information**

sonal Organization Information

1)

Basic identification information for reporting entity.

| Notional<br>Screenshot: | 1177723701-0407C                     | Award Recipient     C Funding Agency Funding Agency Name |          |                                                                            |
|-------------------------|--------------------------------------|----------------------------------------------------------|----------|----------------------------------------------------------------------------|
|                         | 1                                    | 05 - Legislative Branch                                  | <u>×</u> |                                                                            |
|                         | Organization Identifier:<br>DUNS # * | 123456789                                                |          | Tip: If you don't have a DUNS Number, go to: http://fedgov.dnb.com/webform |

| Data Element        | Definition                                                                                                    | Where do I find it?                                        |
|---------------------|----------------------------------------------------------------------------------------------------|------------------------------------------------------------|
| l am a/an           | Indicate if you represent an award recipient or<br>Funding Agency. Prime Recipients should<br>select, "Award Recipient".                                                 | N/A                                                        |
| Funding Agency Name | Name of Federal Agency managing the funds.<br>All DOE award recipients and sub-recipients<br>should select, "Department of Energy".                                      | N/A                                                        |
| DUNS #              | The Prime Recipient organization's nine-digit<br>Data Universal Numbering System (DUNS)<br>number or Central Contractor Registration<br>plus four extended DUNS numbers. | Get a DUNS number at:<br>http://fedgov.dnb.com/webf<br>orm |

#### **Personal Information**

Basic information for point of contact.

# Notional Screenshot:

| My Account                              |  |
|-----------------------------------------|--|
| senal Information                       |  |
| User ID burdell.schwartz@cgifederal.com |  |
| Name Burdell Schwartz                   |  |
| Phone Number 703-227-8002               |  |

**<u>Tip</u>**: This information will automatically populate.

**Tip:** If auto-populated information is incorrect, return to FederalReporting.gov registration and edit account information.

| e N/A<br>k Field will automatically                                                                                      |  |  |  |
|----------------------------------------------------------------------------------------------------|--|--|--|
| populate based on previous answers.                                                                                      |  |  |  |
| ine N/A<br>"Edit Field will automatically<br>populate based on previous<br>answers.                                      |  |  |  |
| g the N/A<br>n. Field will automatically<br>rrors. populate based on previous<br>answers.<br>zed OMB reporting document. |  |  |  |
| For more information, go to: http://www.FederalReporting.gov or contact DOE at:                                          |  |  |  |
|                                                                                                    |  |  |  |

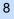

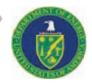

# **Organization Information**

# Unique identifying information for recipient organization.

| _ | lotional<br>Screenshot:                | l am a/an<br>Legal Business Name<br>Address<br>CCR Govt POC Name<br>CCR Govt POC Email<br>CCR Elec POC Name | 173718891<br>Award Recipient<br>ROOFING RESOURCES INCORPORATED<br>608 CHADDSFORD DR<br>CHADDS FORD, PA 19317<br>RICHARD O. COLLINS<br>burdell.schwartz@cgifederal.com    |                                                                           |
|---|----------------------------------------|----------------------------------------------------------------------------------------------------|----------------------------------------------------------------------------------------------------|---------------------------------------------------------------------------|
|   | Data Element                           |                                                                                                    | Definition                                                                                                    | Where do I find it?                                                       |
|   | DUNS #                                 |                                                                                                    | The prime recipient organization's nine-digit<br>Data Universal Numbering System (DUNS)<br>number or Central Contractor Registration<br>plus four extended DUNS numbers. | DUNS # was entered during<br>Federalreporting.gov<br>registration.        |
|   | Recipient MPIN                         | Number                                                                                                    | The Marketing Partner ID Number (MPIN) is<br>a mandatory code created by the CCR<br>registration that allows access to other<br>government applications.                 | CCR Registration Profile                                                  |
|   | Parent DUNS Number                     |                                                                                                    | Unique identifier of parent organization/company.                                                                                                    | N/A<br>Field will automatically<br>populate based on previous<br>answers. |
|   | Recipient EIN                          |                                                                                                    | Recipient organization's Employer<br>Identification Number (EIN). Provided by the<br>Internal Revenue Service (IRS).                                                     | Internal Revenue Service<br>(IRS)                                         |
| - | Data Elements not shown in screenshot. |                                                                                                    |                                                                                                    |                                                                           |

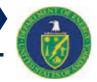

Organization Information

1)

### **Organization Information** con't

## Unique identifying information for recipient organization.

| Notional    |
|-------------|
| Screenshot: |

Organization Information

DUNS # 173718891 I am a/an Award Recipient Legal Business Name ROOFING RESOURCES INCORPORATED Address 608 CHADDSFORD DR CHADDS FORD, PA 19317 CCR Govt POC Name RICHARD O. COLLINS CCR Govt POC Email burdell.schwartz@cgifederal.com CCR Elec POC Name RICHARD O. COLLINS CCR Elect POC Email burdell schwartz@cgifederal.com

**Tip:** This information will automatically appear.

1)

2 Organization

Information

| Data Element                                                                         | Definition                                                                                                    | Where do I find it?                                                       |
|--------------------------------------------------------------------------------------|----------------------------------------------------------------------------------------------------|---------------------------------------------------------------------------|
| l am a/an                                                                            | Recipient type entered during registration.                                                                                                    | N/A<br>Field will automatically<br>populate based on previous<br>answers. |
| Legal Business Name<br>Address                                                       | Name and Address of Recipient<br>Organization. This should be the same name<br>and address that appear in recipient's<br>Central Contractor Registration (CCR). | N/A<br>Field will automatically<br>populate based on previous<br>answers. |
| CCR Govt POC Name<br>CCR Govt POC Email<br>CCR Elect POC Name<br>CCR Elect POC Email | Central Contractor Registration (CCR) Point of Contacts' names and email addresses.                                                                             | N/A<br>Field will automatically<br>populate based on previous<br>answers. |

For more information, go to: http://www.FederalReporting.gov or contact DOE at: https://recoveryclearinghouse.energy.gov or 1-888-363-7289